# **Multiplexers and Demultiplexers: Description and Design Issues**

**Edward L. Bosworth, Ph.D. TSYS School of Computer Science Columbus State University Columbus, GA 31907** 

Slide 1 of 21 slides Revised August 13, 2010

### **Multiplexers and Demultiplexers**

**Multiplexer – MUX**  Associates One of Many Inputs to a Single Output

#### **Demultiplexer – DEMUX**

Associates One Input with One of Many Outputs

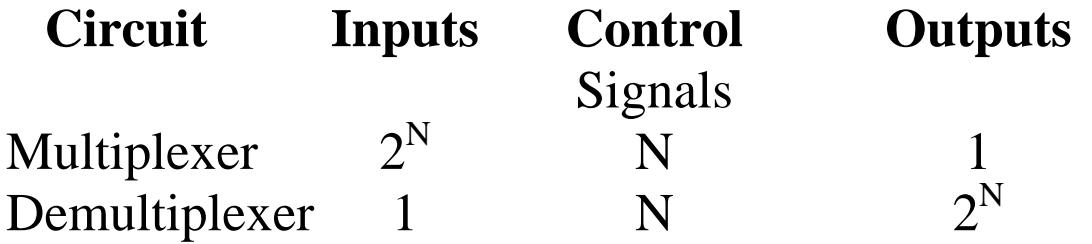

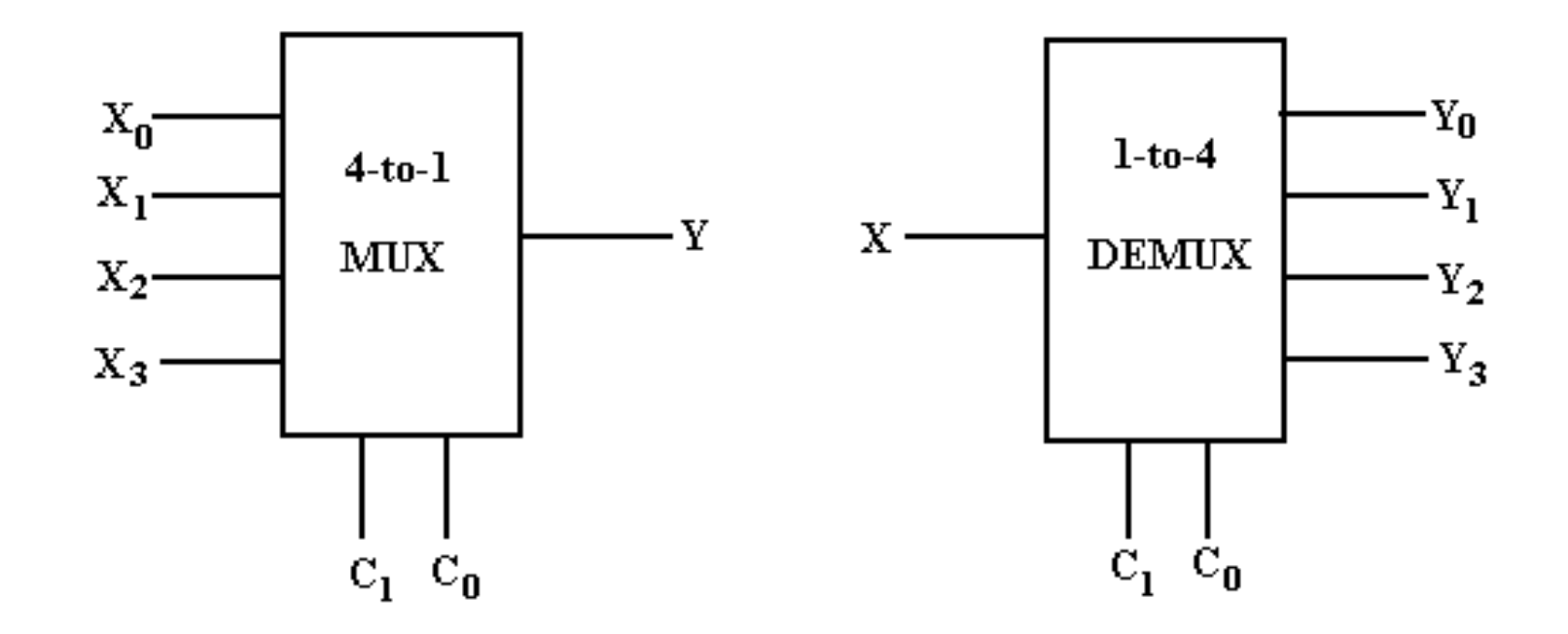

My Notation: X for Input C for Control Signals Y for Output

## **The Multiplexer Equation Illustrated for a 4–to–1 MUX**

Truth table Denote the multiplexer output by **M**

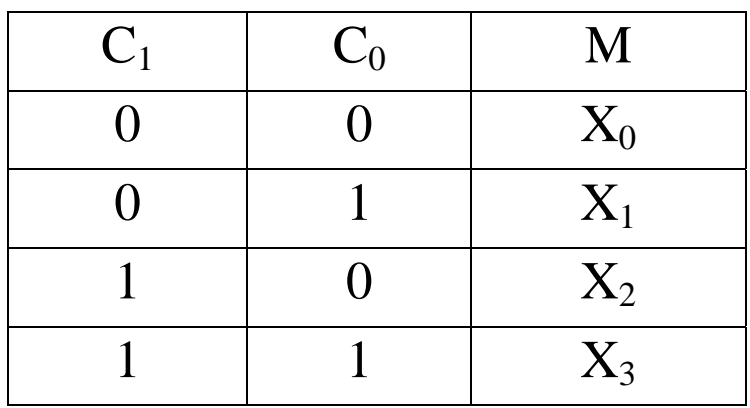

Equation Form

$$
\mathbf{M} = \overline{\mathbf{C}}_1 \cdot \overline{\mathbf{C}}_0 \cdot \mathbf{X}_0 + \overline{\mathbf{C}}_1 \cdot \mathbf{C}_0 \cdot \mathbf{X}_1 + \mathbf{C}_1 \cdot \overline{\mathbf{C}}_0 \cdot \mathbf{X}_2 + \mathbf{C}_1 \cdot \mathbf{C}_0 \cdot \mathbf{X}_3
$$

Here is another form of the equation that is better when  $X$  is used as an input.

$$
\mathbf{M} = \overline{\mathbf{C}_0} \cdot \overline{\mathbf{C}_1} \cdot \mathbf{I}_0 + \overline{\mathbf{C}_0} \cdot \mathbf{C}_1 \cdot \mathbf{I}_1 + \mathbf{C}_0 \cdot \overline{\mathbf{C}_1} \cdot \mathbf{I}_2 + \mathbf{C}_0 \cdot \mathbf{C}_1 \cdot \mathbf{I}_3
$$

Slide 4 of 21 slides Revised August 13, 2010

## **Build a 4–to–1 MUX**

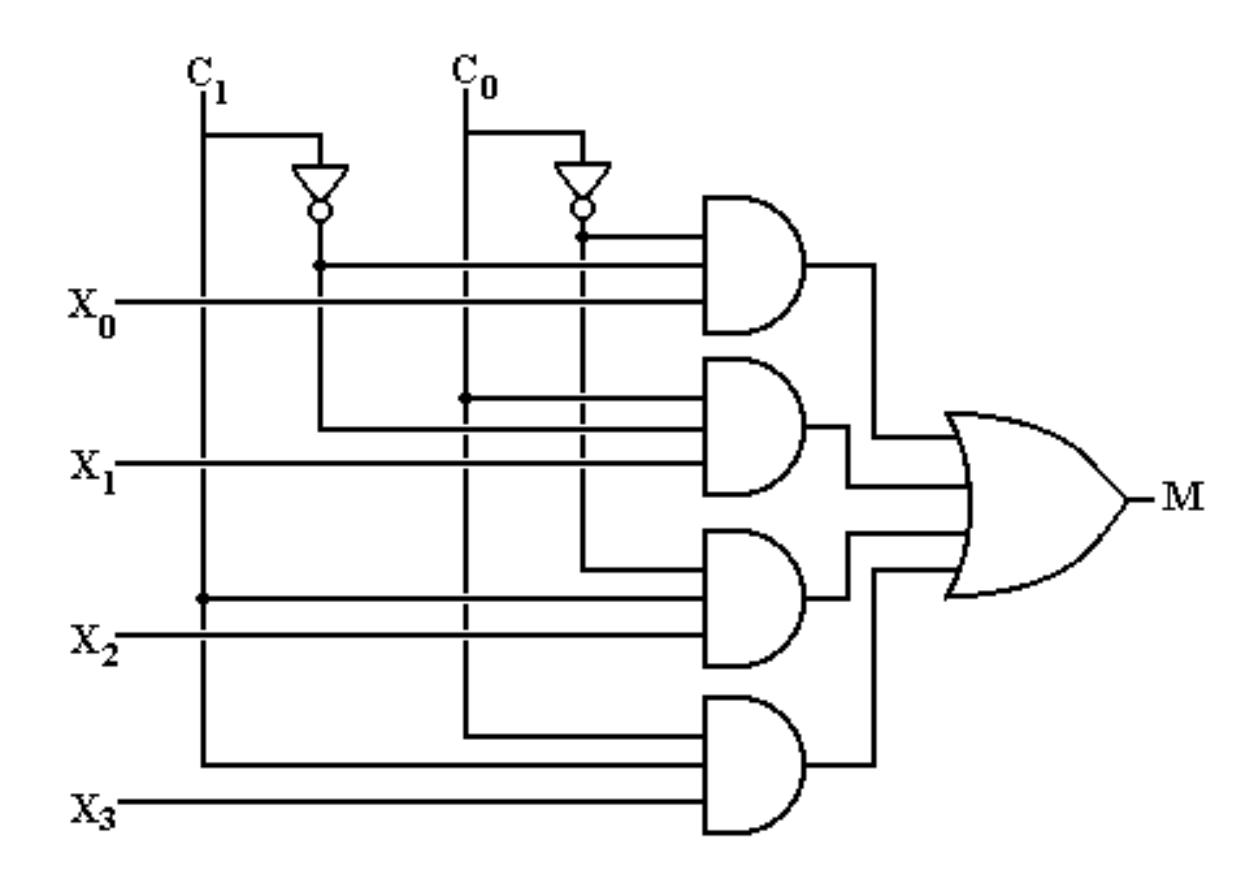

But what about an enable input for a multiplexer? What does it mean for the output of the MUX to be 0?

Slide 5 of 21 slides Revised August 13, 2010

## **Multiplexer Attached to a Bus Line**

To control a multiplexer's connection to a common bus, we use a tri–state buffer and not an enable input to the MUX. Here I use "E" as the tri–state control.

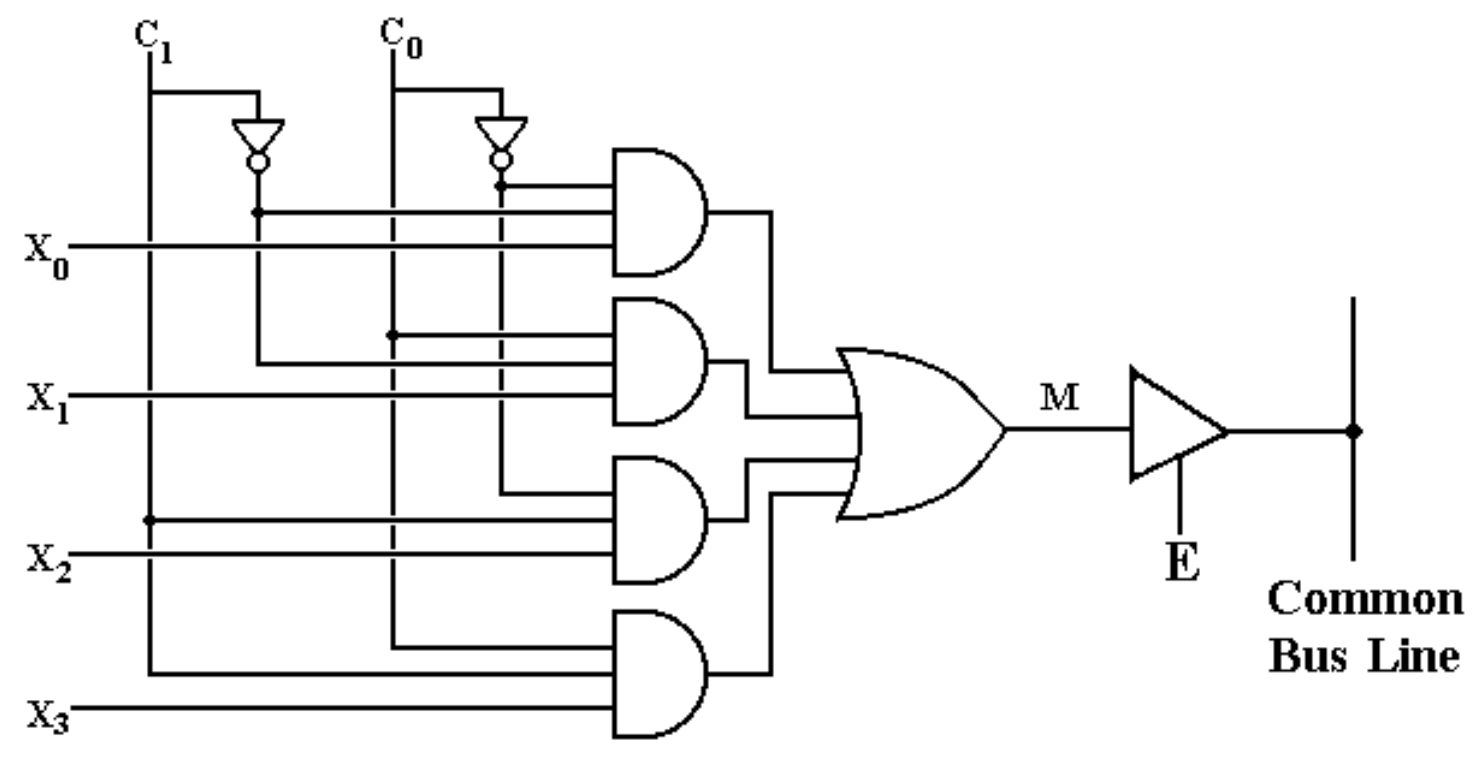

When  $E = 1$ , the selected MUX input is placed on the bus.

When  $E = 0$ , the MUX is detached from the bus; another source feeds the bus.

Slide 6 of 21 slides Revised August 13, 2010

## **A 1–to–4 DEMUX**

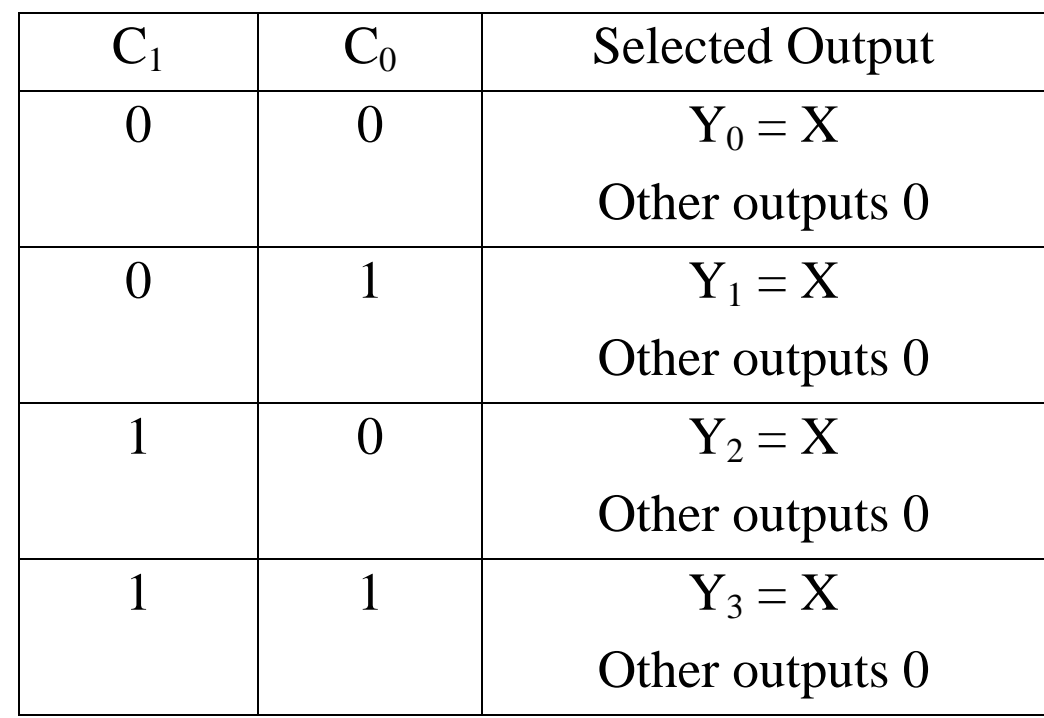

## **Build a 1–to–4 DEMUX With an Enable**

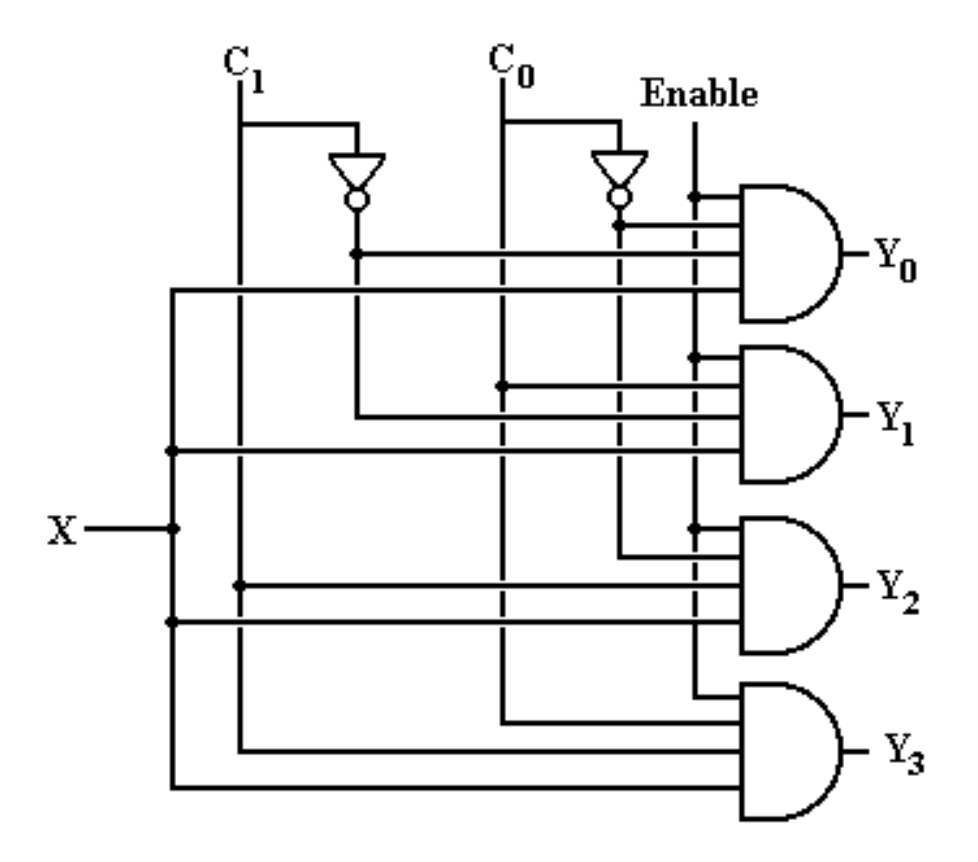

If Enable  $= 0$ , all outputs are 0.

Slide 8 of 21 slides Revised August 13, 2010

## Using  $A 2^N$ –to–1 MUX **for a Boolean Function of N Boolean Variables**

- **Theorem 1:** Any Boolean function of N Boolean variables,  $N > 0$ , can be constructed by a multiplexer with  $2^N$  inputs (usually labeled  $I_{K}$ ,  $I_{K-1}$ , ...  $I_{1}$ ,  $I_{0}$ ) and N control lines, labeled  $C_{N-1}$  ...  $C_{0}$ .
- **Method:** Express the Boolean function of N Boolean variables in Canonical Sum of Products and then match the desired function to the Multiplexer Equation for a  $2^N$ –to–1 MUX.
- **Example:**  $F2(X, Y, Z) = X \cdot Y + X \cdot Z + Y \cdot Z$
- **Step 1:** This is a function of three Boolean variables. We must use a  $2<sup>3</sup>$ –to–1 MUX, also called a 8–to–1 MUX.

Slide 9 of 21 slides Revised August 13, 2010

# Using  $A 2^N$ –to–1 MUX **(page 2)**

**Step 2:** Convert F2(X, Y, Z) =  $X \cdot Y + X \cdot Z + Y \cdot Z$  to Canonical SOP. Every product term must have a literal for each variable. A literal is either the variable or its complement.

$$
F2 = X+Y + X+Z + Y+Z
$$
  
=  $X+Y+(Z+Z) + X+(X+Y)+Z + (X+X)+Y+Z$   
=  $X+Y+Z + XY+Z + XY+Z + XY+Z + XY+Z$   
=  $\overline{X}+Y+Z + X+\overline{Y}+Z + X+Y+Z + XY+Z$ 

Note that all four terms have a literal for each of the three variables X, Y, and Z.

Slide 10 of 21 slides Revised August 13, 2010

# Using  $A 2^N$ –to–1 MUX **(page 3)**

**Step 3:** Convert the function to a form with all  $2^N$  product terms. Here we convert F2 to have all eight possible product terms.

> $F(X, Y, Z) = \overline{X} \cdot Y \cdot Z + X \cdot \overline{Y} \cdot Z + X \cdot Y \cdot \overline{Z} + X \cdot Y \cdot Z$  $=\overline{\mathbf{X}} \cdot \overline{\mathbf{Y}} \cdot \overline{\mathbf{Z}} \cdot 0 + \overline{\mathbf{X}} \cdot \overline{\mathbf{Y}} \cdot \mathbf{Z} \cdot 0 + \overline{\mathbf{X}} \cdot \mathbf{Y} \cdot \overline{\mathbf{Z}} \cdot 0 + \overline{\mathbf{X}} \cdot \mathbf{Y} \cdot \mathbf{Z} \cdot 1$  $+X\cdot\overline{Y}\cdot\overline{Z}\cdot 0+X\cdot\overline{Y}\cdot Z\cdot 1+X\cdot Y\cdot\overline{Z}\cdot 1+X\cdot Y\cdot Z\cdot 1$

# Using  $A 2^N$ –to–1 MUX **(page 4)**

**Step 4:** Write the Multiplexer Equation for an 8–to–1 MUX.

$$
\mathbf{M} = \overline{\mathbf{C}}_2 \cdot \overline{\mathbf{C}}_1 \cdot \overline{\mathbf{C}}_0 \cdot \mathbf{I}_0 + \overline{\mathbf{C}}_2 \cdot \overline{\mathbf{C}}_1 \cdot \mathbf{C}_0 \cdot \mathbf{I}_1 + \overline{\mathbf{C}}_2 \cdot \mathbf{C}_1 \cdot \overline{\mathbf{C}}_0 \cdot \mathbf{I}_2 + \overline{\mathbf{C}}_2 \cdot \mathbf{C}_1 \cdot \mathbf{C}_0 \cdot \mathbf{I}_3
$$
  
+ 
$$
\mathbf{C}_2 \cdot \overline{\mathbf{C}}_1 \cdot \overline{\mathbf{C}}_0 \cdot \mathbf{I}_4 + \mathbf{C}_2 \cdot \overline{\mathbf{C}}_1 \cdot \mathbf{C}_0 \cdot \mathbf{I}_5 + \mathbf{C}_2 \cdot \mathbf{C}_1 \cdot \overline{\mathbf{C}}_0 \cdot \mathbf{I}_6 + \mathbf{C}_2 \cdot \mathbf{C}_1 \cdot \mathbf{C}_0 \cdot \mathbf{I}_7
$$

Step 5: Rewrite the equation with  $C_2 = X$ ,  $C_1 = Y$ , and  $C_0 = Z$ .

# $M = \overline{X} \cdot \overline{Y} \cdot \overline{Z} \cdot I_0 + \overline{X} \cdot \overline{Y} \cdot Z \cdot I_1 + \overline{X} \cdot Y \cdot \overline{Z} \cdot I_2 + \overline{X} \cdot Y \cdot Z \cdot I_3$ +  $X \cdot \overline{Y} \cdot \overline{Z} \cdot I_4 + X \cdot \overline{Y} \cdot Z \cdot I_5 + X \cdot Y \cdot \overline{Z} \cdot I_6 + X \cdot Y \cdot Z \cdot I_7$

NOTE: Here I use  $I_0$ ,  $I_1$ , ...,  $I_7$  as the MUX inputs because I am using X to denote one of the Boolean variables.

Slide 12 of 21 slides Revised August 13, 2010

# Using A  $2^N$ –to–1 MUX **(page 5)**

**Step 6:** Match the two expressions

 $F(X, Y, Z) = \overline{X} \cdot \overline{Y} \cdot \overline{Z} \cdot 0 + \overline{X} \cdot \overline{Y} \cdot Z \cdot 0 + \overline{X} \cdot Y \cdot \overline{Z} \cdot 0 + \overline{X} \cdot Y \cdot Z \cdot 1$  $+X\cdot\overline{Y}\cdot\overline{Z}\cdot 0+X\cdot\overline{Y}\cdot Z\cdot 1+X\cdot Y\cdot\overline{Z}\cdot 1+X\cdot Y\cdot Z\cdot 1$  $\mathbf{M} = \overline{\mathbf{X}} \cdot \overline{\mathbf{Y}} \cdot \overline{\mathbf{Z}} \cdot \mathbf{I}_0 + \overline{\mathbf{X}} \cdot \overline{\mathbf{Y}} \cdot \mathbf{Z} \cdot \mathbf{I}_1 + \overline{\mathbf{X}} \cdot \mathbf{Y} \cdot \overline{\mathbf{Z}} \cdot \mathbf{I}_2 + \overline{\mathbf{X}} \cdot \mathbf{Y} \cdot \mathbf{Z} \cdot \mathbf{I}_3$ +  $X \cdot \overline{Y} \cdot \overline{Z} \cdot I_4 + X \cdot \overline{Y} \cdot Z \cdot I_5 + X \cdot Y \cdot \overline{Z} \cdot I_6 + X \cdot Y \cdot Z \cdot I_7$  $I_0 = 0$   $I_1 = 0$   $I_2 = 0$   $I_3 = 1$  $I_4 = 0$   $I_5 = 1$   $I_6 = 1$   $I_7 = 1$ with  $C_2 = X$ ,  $C_1 = Y$ , and  $C_0 = Z$ .

Slide 13 of 21 slides Revised August 13, 2010

# Using  $A 2^N$ –to–1 MUX **(Using either a** Σ **list or a** Π **list)**

For a  $\Sigma$  list, connect the listed inputs to 1 and the others to 0. For a  $\Pi$  list, connect the listed inputs to 0 and the others to 1.  $F(X, Y, Z) = \Sigma(3, 5, 6, 7) = \Pi(0, 1, 2, 4)$ 

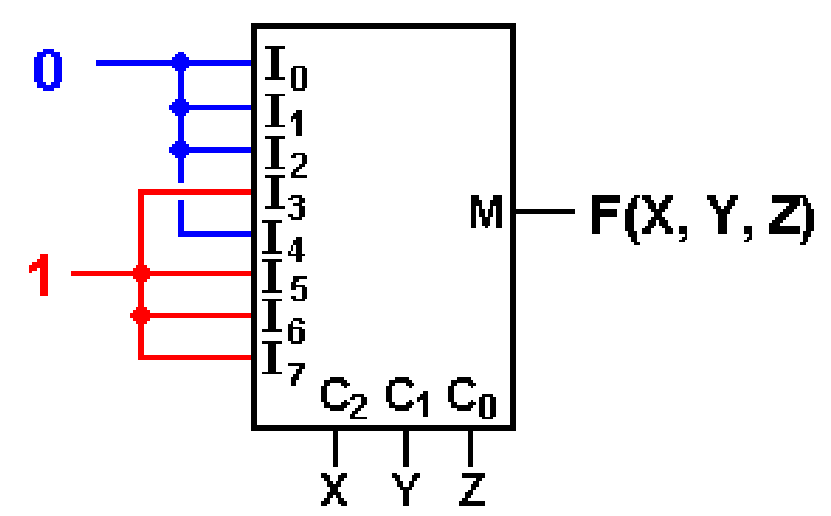

We try this with a common circuit emulator, such as Multi–Media Logic, and find that we need to think a bit more.

### **An Eight–to–One MUX in Multi–Media**

Here is the circuit element selected in the Multi–Media Logic tool.

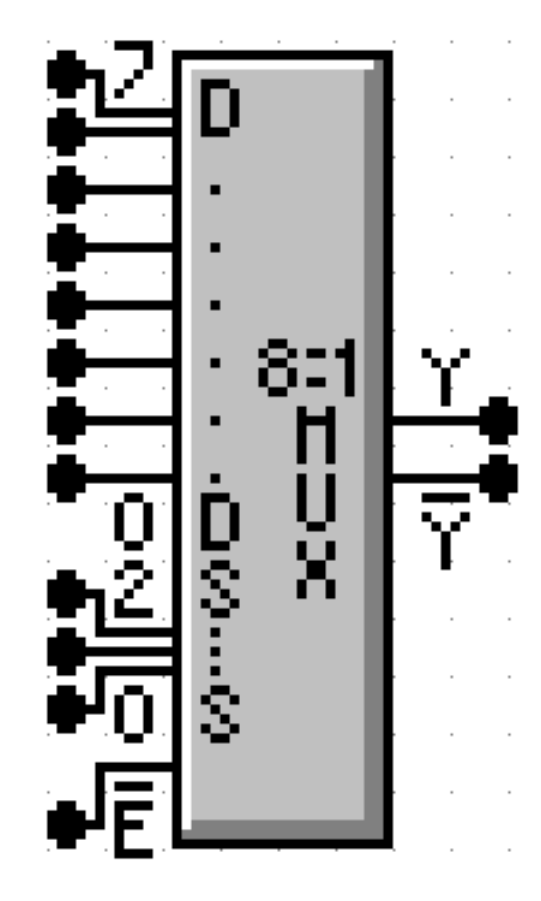

This is an 8–to–1 MUX with inputs labeled 7 through 0, or equivalently  $X_7$  through  $X_0$ . This is expected.

The selector (control) lines are as expected; 2 through 0.

In my notes, I use M for the output of the Multiplexer. This figure uses the symbol Y (not a problem) and notes that real multiplexers also output the complement.

The only issue here is the enable. Note that the MUX is enabled low; this signal must be set to ground in order for the multiplexer to function as advertised.

### **Commercial Multiplexer: Enabled and Not Enabled**

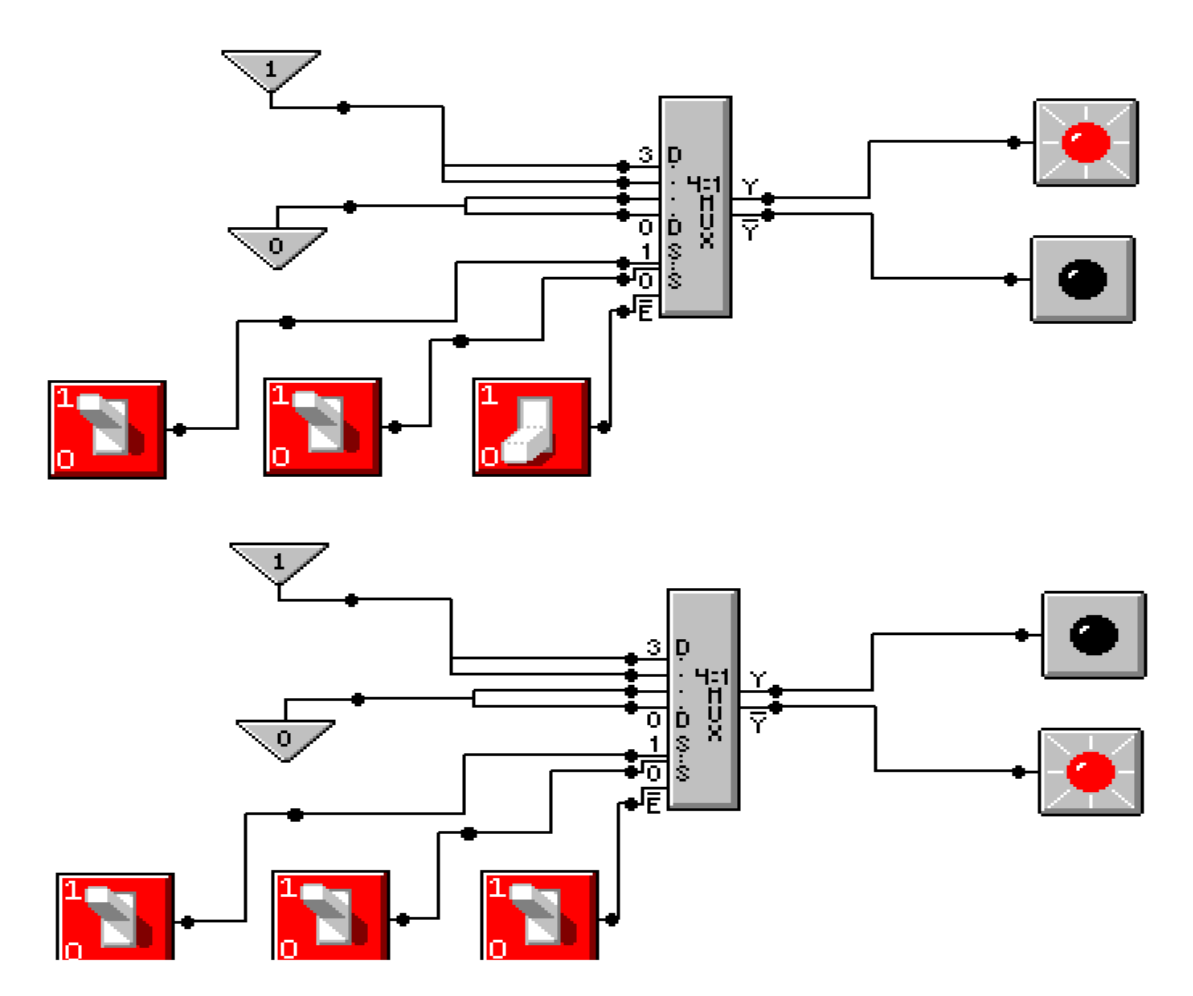

At top, the output is  $X_3$ . At bottom, the output is 0.

Slide 16 of 21 slides Revised August 13, 2010

### **Carry–Out of a Full Adder**

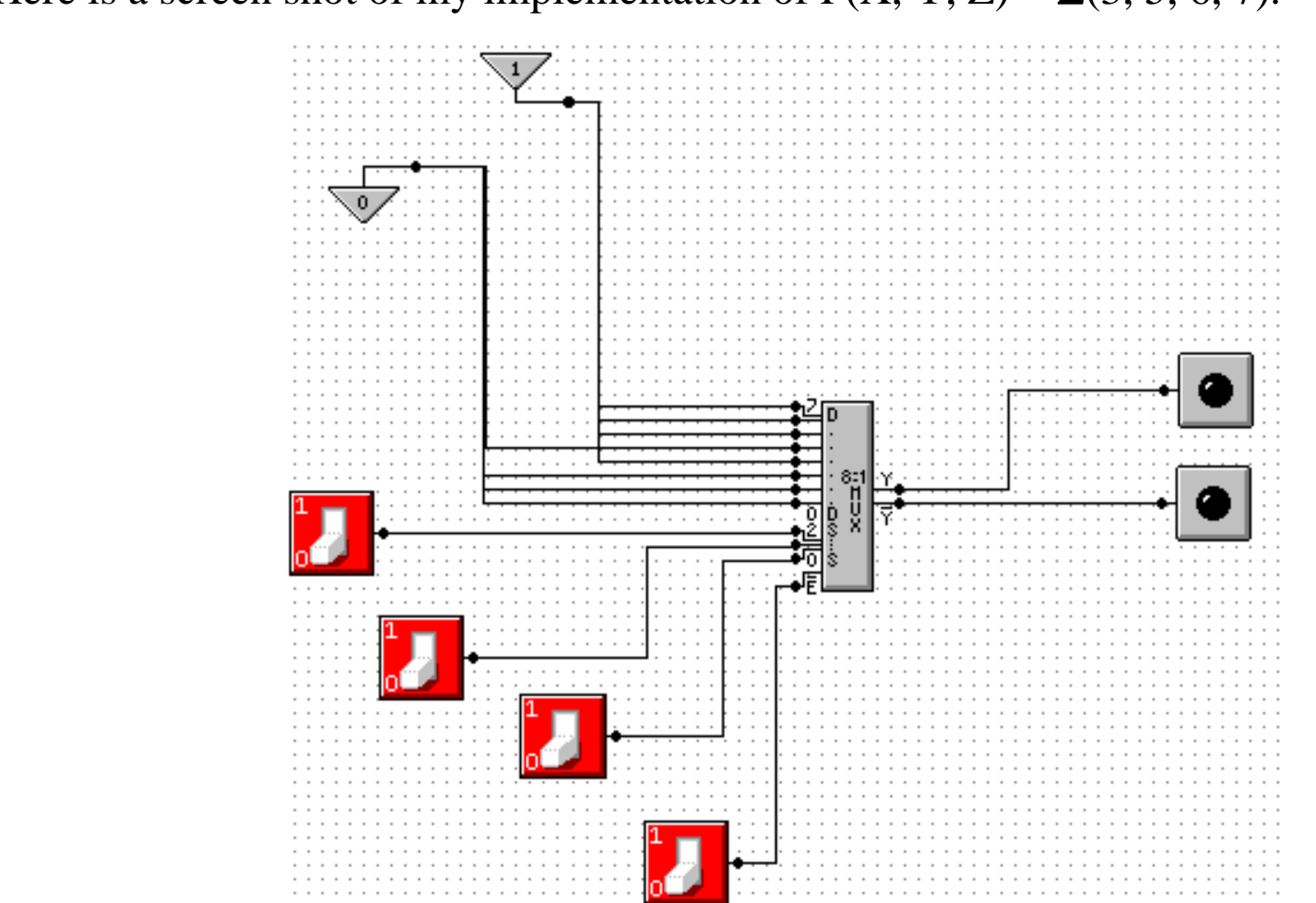

Here is a screen shot of my implementation of  $F(X, Y, Z) = \Sigma(3, 5, 6, 7)$ .

NOTE: Show simulation here.

Slide 17 of 21 slides Revised August 13, 2010

### **Gray Codes: Minimal Effort Testing**

Consider the above circuit with three basic inputs  $S_2$ ,  $S_1$ ,  $S_0$ . How can one test all possible inputs with minimum switching?

One good answer is to use Gray Codes for input. Here are the 2–bit and 3–bit codes.

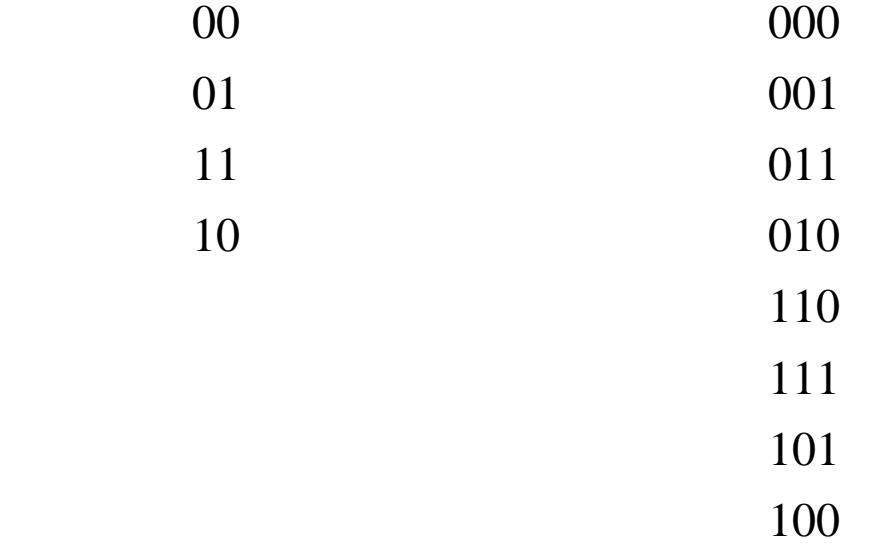

To generate an  $(N + 1)$ –bit code set from an N–bit code set.

- 1. Write out the N–bit codes with 0 as a prefix, then
- 2. Write out the N–bit codes in reverse with 1 as a prefix.

00, 01, 11, 10 becomes 000, 001, 011, 010, 110, 111, 101, and 100

Slide 18 of 21 slides Revised August 13, 2010

### **Testing the Carry–Out Circuit**

If the Enable switch is set to 1, the output is always 0.  $Y' = 1$ . Set the Enable switch to 0 and generate the following sequence.

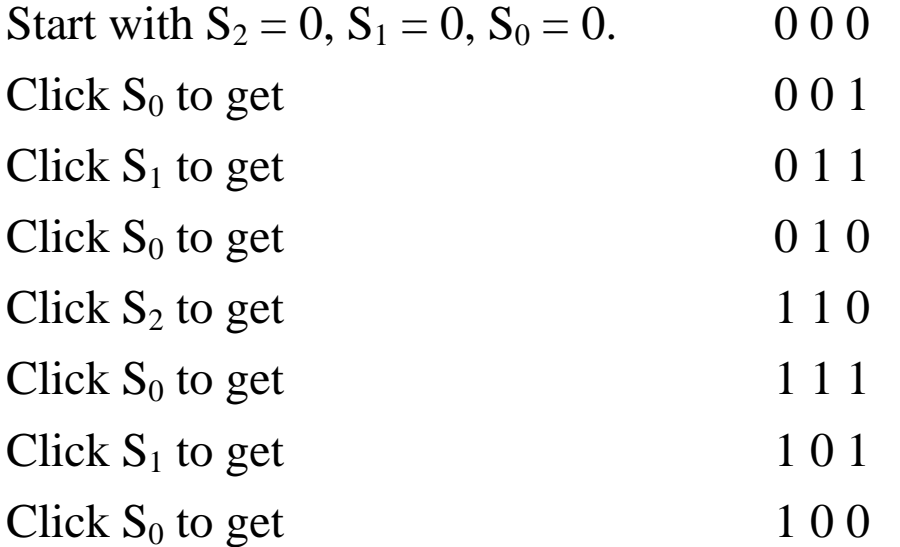

### **Where are the Decoders?**

One will note that the Multi–Media Logic tool does not provide a decoder circuit. Fortunately, a  $1$ -to-2<sup>N</sup> demultiplexer can be made into an N-to-2<sup>N</sup> decoder.

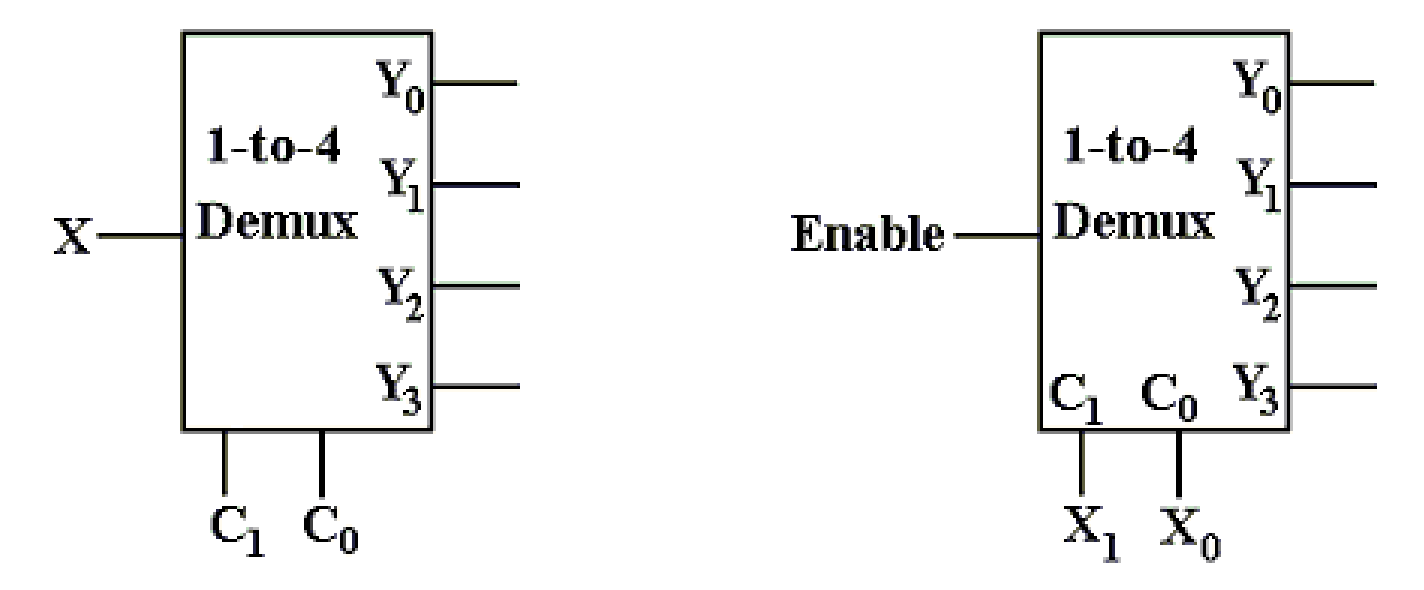

Look at the circuit to the left. The control signals  $C_1$ ,  $C_0$  select the output to receive the input X. This is exactly equivalent to a decoder.

In the circuit at right, the selected output gets the input, now called "Enable". For the demultiplexers we use, the other outputs get a logic 1.

We can fabricate an active low decoder.

Slide 20 of 21 slides Revised August 13, 2010

#### **The MUX as an Active–Low Decoder**

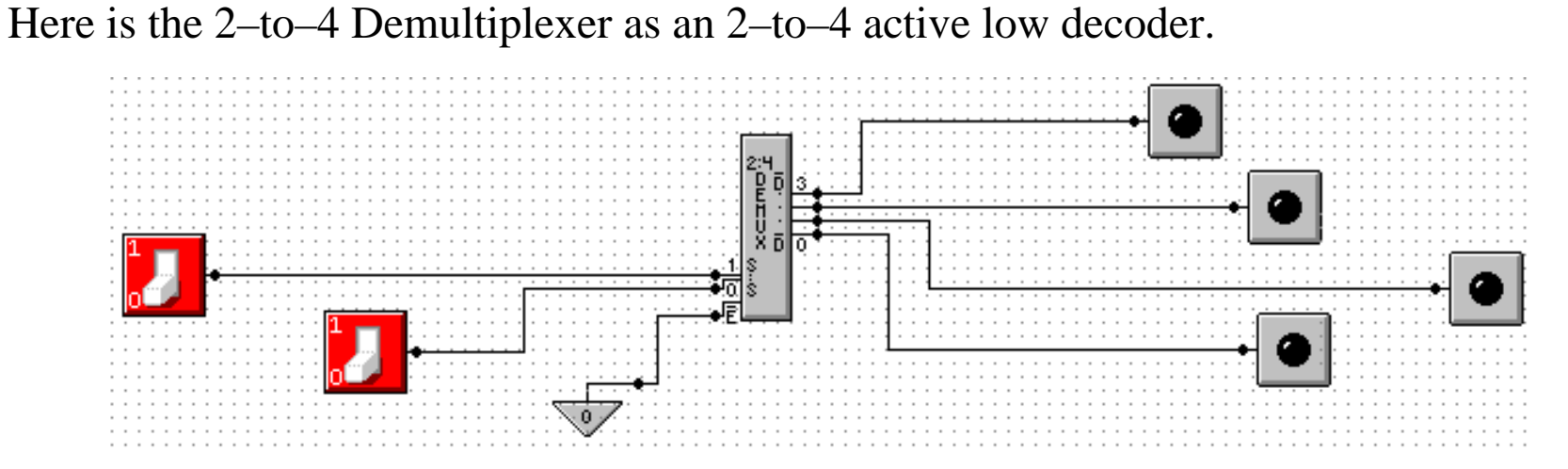

Here is an answer to one of the homework problems: use a 2–to–4 decoder for XOR. The function is either  $\Sigma(1, 2)$  or  $\Pi(0, 3)$ .

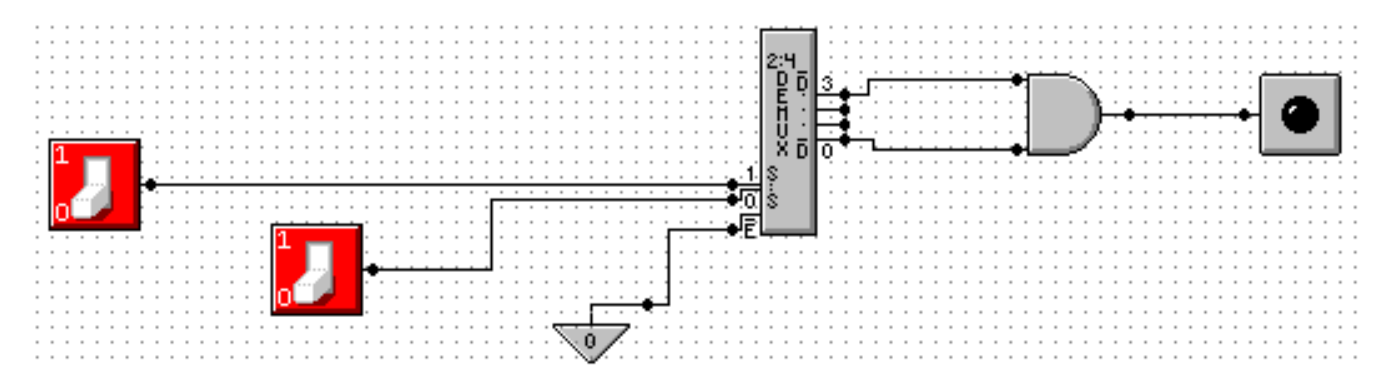

Slide 21 of 21 slides Revised August 13, 2010